# **Årsredovisning**

**för**

# **Plagazi AB**

556735-4765

Räkenskapsåret

2022

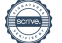

Styrelsen och verkställande direktören för Plagazi AB avger följande årsredovisning för räkenskapsåret 2022.

Årsredovisningen är upprättad i svenska kronor, SEK. Om inte annat särskilt anges, redovisas alla belopp i hela kronor (kr). Uppgifter inom parentes avser föregående år.

# **Förvaltningsberättelse**

#### **Information om verksamheten**

Bolaget bedriver verksamhet inom utveckling, tillverkning, försäljning, driftsättning och underhåll av plasmabaserade anläggningar för förgasning och energiframställning.

Företaget har sitt säte i Båstad.

#### **Väsentliga händelser under räkenskapsåret**

Plagazi har via de nya resurserna i bolaget gjort stora framsteg på marknaden.

Bolaget har tagit in 53 miljoner i nytt kapital under 2022 som ger stora möjligheter att ytterligare öka bolagets förmåga att nå framgång.

Gotlandsbolaget har inom de 53 miljonerna investerat i Plagazi i sin strävan att ha en miljövänlig transport mellan fastlandet och Gotland.

Projektet i Köping har utvecklats vidare via ett mycket starkt stöd från Kommunen och bolaget Köping Hydrogen Park AB har bidats som sedan kommer vara basen för själva fabriken. Miljötillståndsansökan kommer att lämnas in under vårkanten 2023. Detaljingenjörsarbetet drogs igång för denna första anläggning under sommaren 2022.

Flera projekt i Schweiz och Tyskland börjar ta form och vi ser fram emot deras utveckling under 2023.

Plagazi AB har förstärkt styrelsen med flera namnkunniga personer såsom Tysklands före detta vätgasminister Dr. Stefan Kaufmann.

Plagazi AB öppnade ett nytt tekniskt huvudkontor i Göteborg där tätheten inom vätgaskunskap är mycket hög.

Plagazi AB fick ett antal priser inom miljöområdet såsom Solar Impuls och då som en av de 1000 mest intressanta bolagen inom detta område i världen.

Slutligen så skenade el priserna iväg under 2022 och det medför att vår Plagazi Processen blev ännu mer konkurrenskraftig alldenstund vi använder enbart 20% el jämfört med elektrolys.

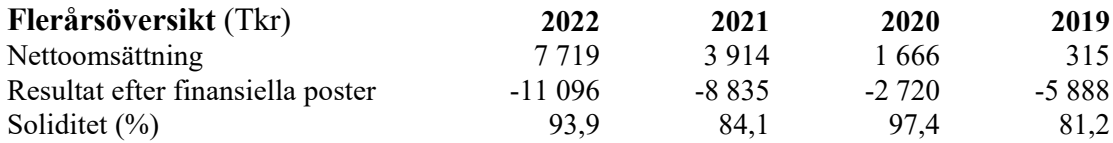

## **Förändringar i eget kapital**

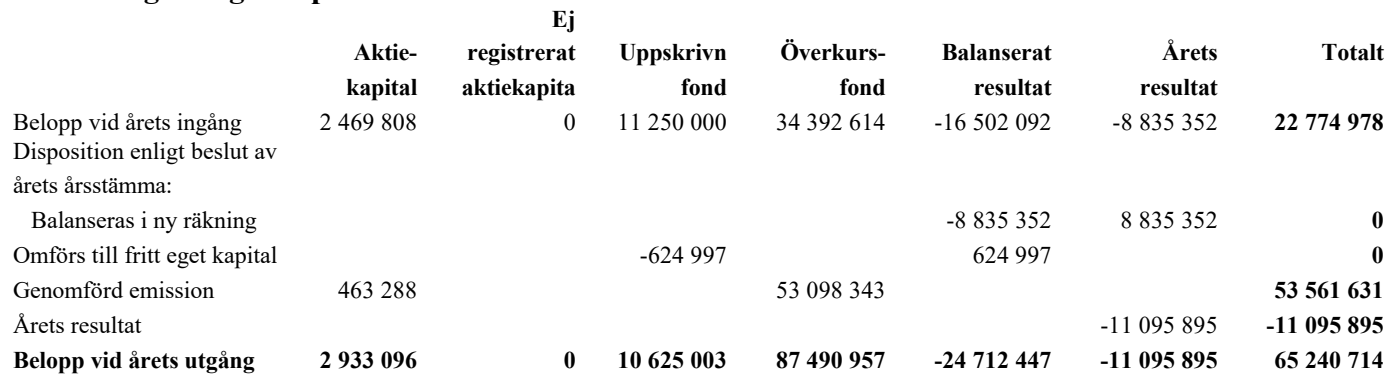

## **Förslag till vinstdisposition**

Styrelsen föreslår att till förfogande stående vinstmedel (kronor):

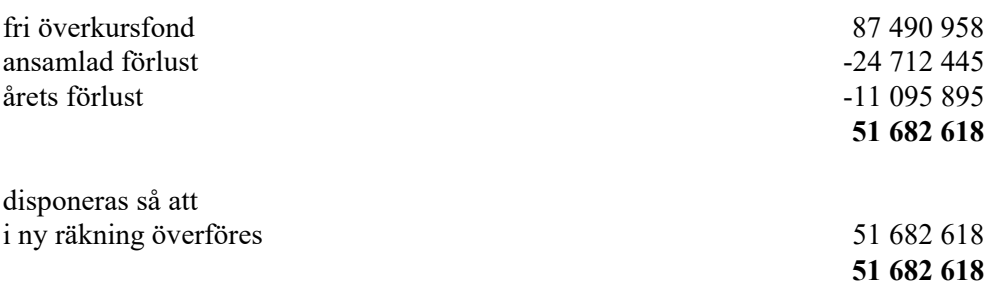

Företagets resultat och ställning i övrigt framgår av efterföljande resultat- och balansräkning med noter.

Plagazi AB Org.nr 556735-4765

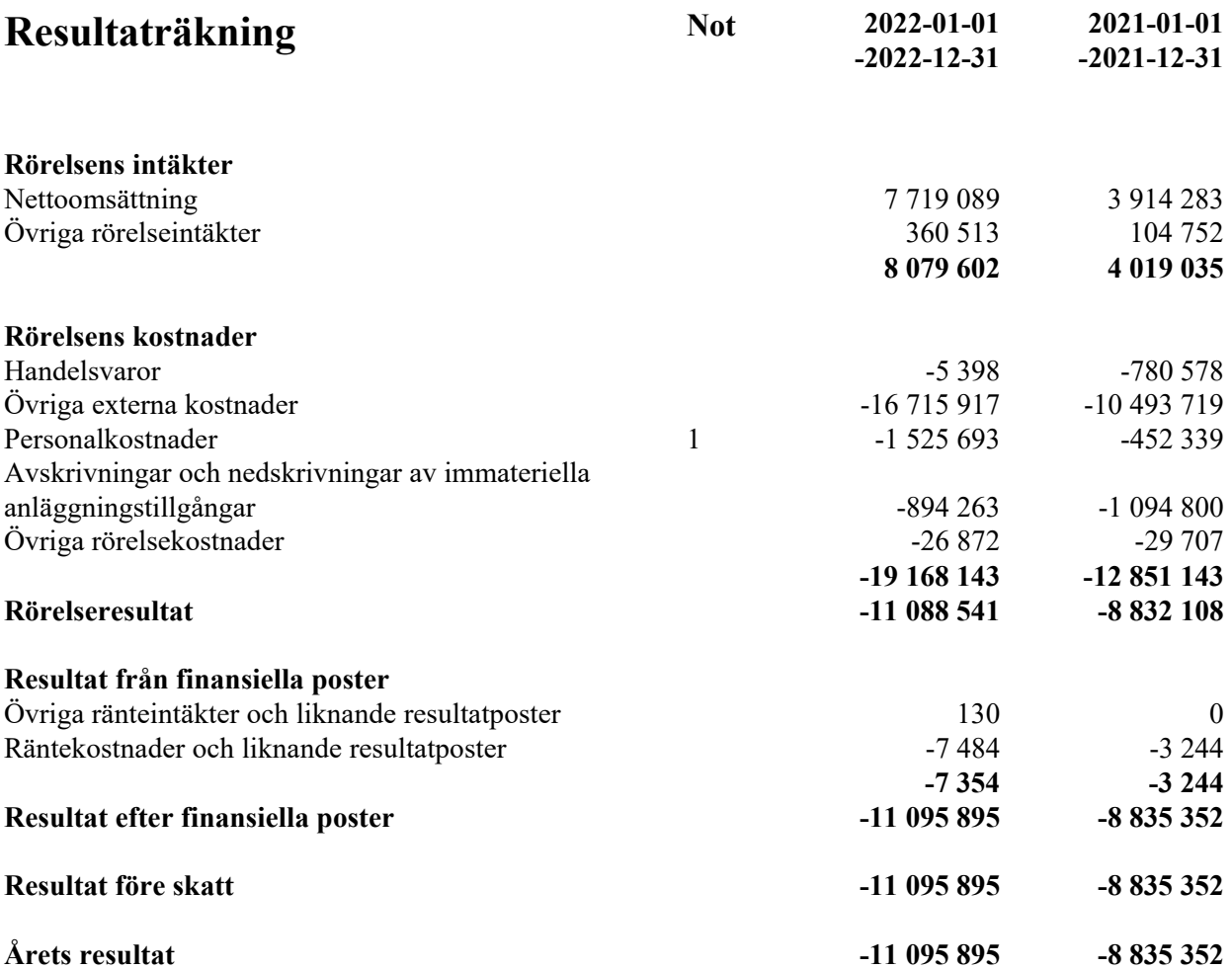

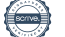

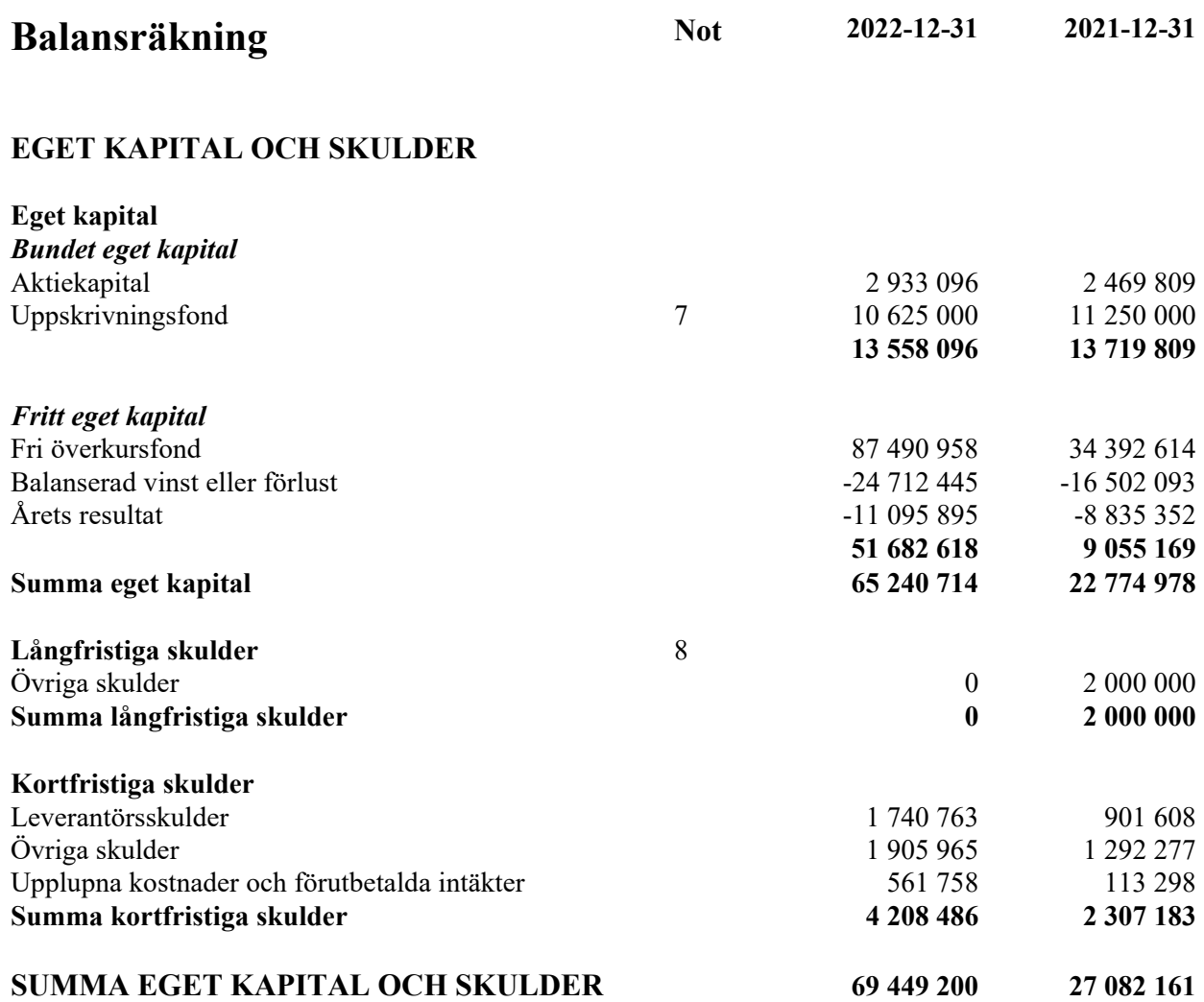

## **Noter**

## **Redovisnings- och värderingsprinciper**

## **Allmänna upplysningar**

Årsredovisningen är upprättad i enlighet med årsredovisningslagen och BFNAR 2012:1 Årsredovisning och koncernredovisning (K3).

Fordringar och skulder i utländsk valuta har värderats till balansdagens kurs. Kursvinster och kursförluster på rörelsefordringar och rörelseskulder redovisas i rörelseresultatet medan kursvinster och kursförluster på finansiella fordringar och skulder redovisas som finansiella poster.

### **Intäktsredovisning**

Intäkter har tagits upp till verkligt värde av vad som erhållits eller kommer att erhållas och redovisas i den omfattning det är sannolikt att de ekonomiska fördelarna kommer att tillgodogöras bolaget och intäkterna kan beräknas på ett tillförlitligt sätt.

### **Balanserade utvecklingsutgifter**

Företaget redovisar internt upparbetade immateriella anläggningstillgångar enligt aktiveringsmodellen. Det innebär att samtliga utgifter som avser framtagandet av en internt upparbetad immateriell anläggningstillgång aktiveras och skrivs av under tillgångens beräknade nyttjandeperiod, under förutsättningarna att kriterierna i BFNAR 2012:1 är uppfyllda.

#### **Anläggningstillgångar**

Immateriella och materiella anläggningstillgångar redovisas till anskaffningsvärde minskat med ackumulerade avskrivningar enligt plan och eventuella nedskrivningar.

Avskrivning sker linjärt över den förväntade nyttjandeperioden med hänsyn till väsentligt restvärde. Följande avskrivningsprocent tillämpas:

#### *Immateriella anläggningstillgångar*

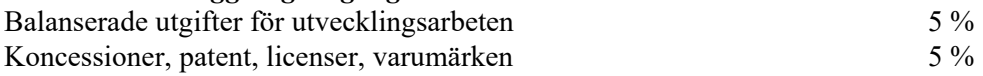

#### **Finansiella instrument**

#### *Andelar i dotterföretag*

Andelar i dotterföretag redovisas till anskaffningsvärde efter avdrag för eventuella nedskrivningar. I anskaffningsvärdet ingår köpeskillingen som erlagts för aktierna samt förvärvskostnader. Eventuella kapitaltillskott läggs till anskaffningsvärdet när de uppkommer.

#### **Ersättningar till anställda**

Ersättningar till anställda avser alla former av ersättningar som företaget lämnar till de anställda. Kortfristiga ersättningar utgörs av bland annat löner, betald semester, betald frånvaro, bonus och ersättning efter avslutad anställning (pension). Kortfristiga ersättningar redovisas som kostnad och en skuld då det finns en legal eller informell förpliktelse att betala ut en ersättning till följd av en tidigare händelse och en tillförlitlig uppskattning av beloppet kan göras.

Plagazi AB Org.nr 556735-4765

#### **Nyckeltalsdefinitioner**

Nettoomsättning Rörelsens huvudintäkter, fakturerade kostnader, sidointäkter samt intäktskorrigeringar.

#### Resultat efter finansiella poster

Resultat efter finansiella intäkter och kostnader men före bokslutsdispositioner och skatter.

Soliditet (%)

Justerat eget kapital (eget kapital och obeskattade reserver med avdrag för uppskjuten skatt) i procent av balansomslutning.

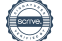

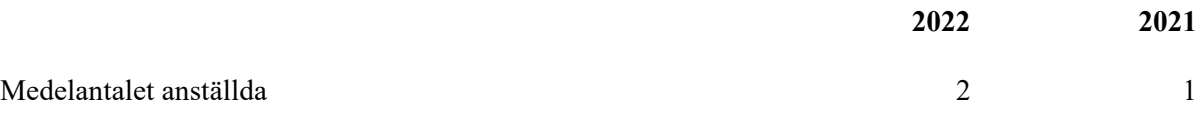

## **Not 2 Balanserade utgifter för utvecklingsarbeten och liknande arbeten**

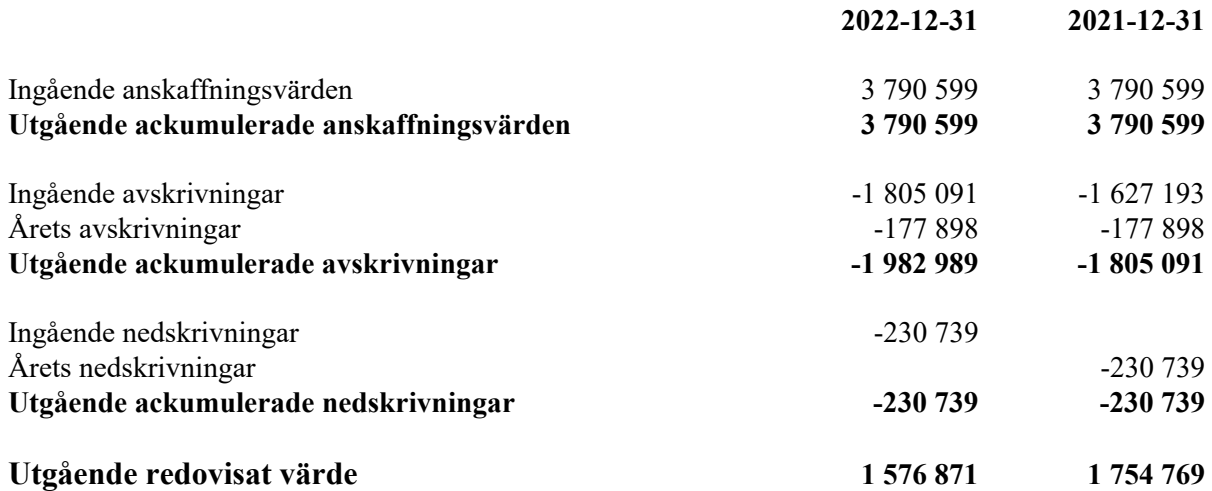

## **Not 3 Koncessioner, patent, licenser, varumärken samt liknande rättigheter**

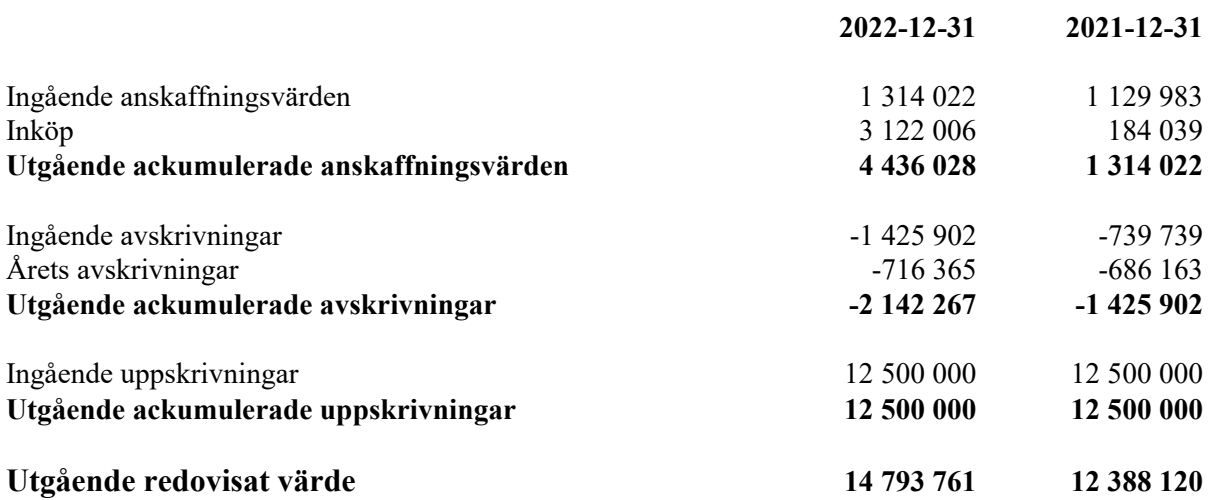

## **Not 4 Specifikation andelar i koncernföretag**

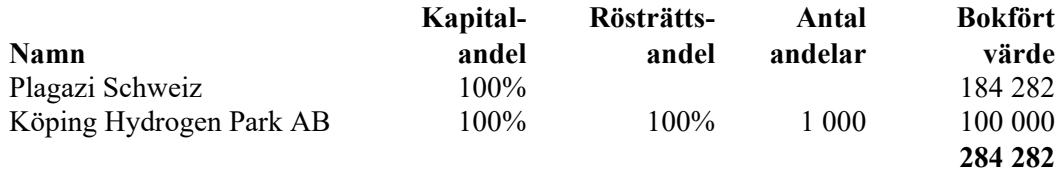

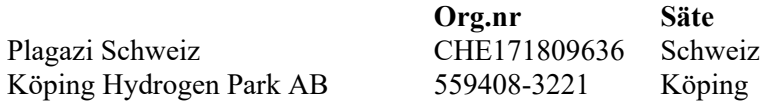

## **Not 5 Specifikation andelar i intresseföretag och gemensamt styrda företag**

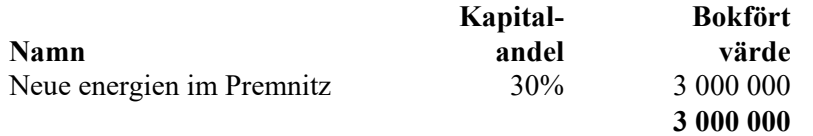

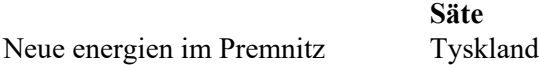

## **Not 6 Andra långfristiga fordringar**

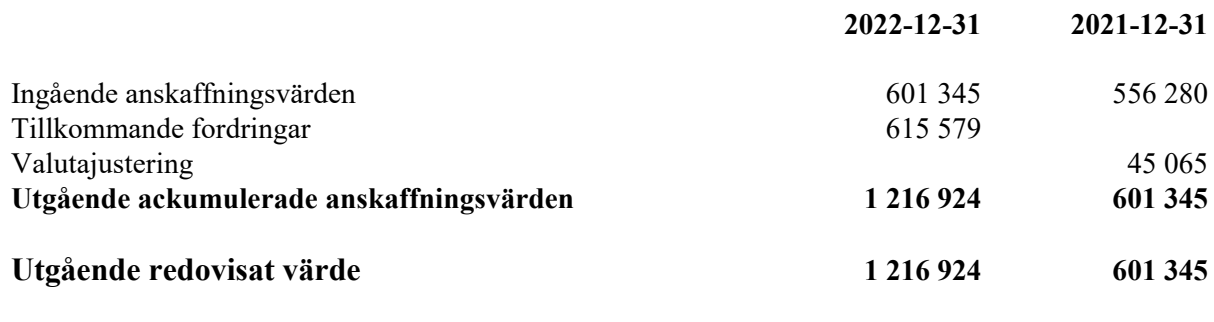

## **Not 7 Uppskrivningsfond**

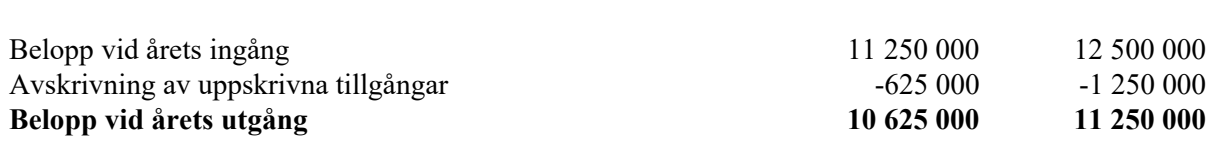

## **Not 8 Långfristiga skulder**

**2022-12-31 2021-12-31**

**2022-12-31 2021-12-31**

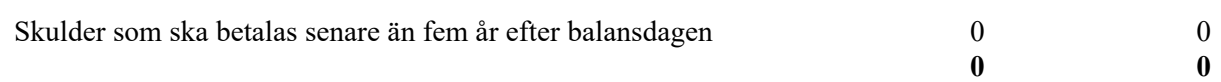

Plagazi AB Org.nr 556735-4765

#### **Not 9 Eventualförpliktelser**

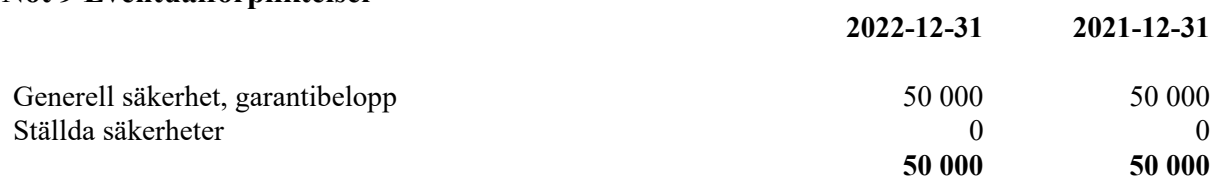

#### **Not 10 Rapport om årsredovisningen**

Rapport om årsredovisningen enligt Rex - Svensk standard för redovisningsuppdrag har upprättats av Srf Auktoriserad Redovisningskonsult: Karin Dahlén, Ludvig & Co AB

Båstad

U.AC

Ordförande

peleopt

Peter Andersson Peter de Jounge

C PW

John Brow

Min revisionsberättelse har lämnats

Thomas Daae Auktoriserad revisor

flangfull

Henrik Oretorp Mats Henry Lundhammar

the b.

Richard Joseph Fish Georgios Chatzimarkakis

Valérie Dujardin **Stefan Kaufmann** 

Anders Boman Torsten Granberg Verkställande direktör

# Verification

Transaction 09222115557494246679

## Document

Plagazi AB för 20220101-20221231 Main document 11 pages Initiated on 2023-06-07 10:13:37 CEST (+0200) by Martin Rosén (MR) Finalised on 2023-06-09 10:53:52 CEST (+0200)

## Initiator

Martin Rosén (MR) Advokatfirman Lindahl KB martin.rosen@lindahl.se +46766170530

## Signing parties

Torsten Granberg (TG) torsten.granberg@plagazi.com

Signed 2023-06-07 13:43:07 CEST (+0200)

Thomas Daae (TD) thomas.daae@se.gt.com

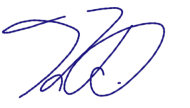

Signed 2023-06-09 10:53:52 CEST (+0200)

Henry Lundhammar (HL) henry@dinakubik.se

flang fall

Signed 2023-06-07 15:03:00 CEST (+0200)

Peter de Jounge (PdJ) peter.dejounge@gmail.com Henrik Oretorp (HO) henrik.oretorp@plagazi.com

Signed 2023-06-07 14:43:59 CEST (+0200)

Peter Andersson (PA) peter.andersson@plagazi.com

Pelespin

Signed 2023-06-07 14:53:53 CEST (+0200)

Richard Fish (RF) rfish@cecopower.com

Signed 2023-06-07 15:01:34 CEST (+0200)

Stefan Kaufmann (SK) skaufmann70619@gmx.de

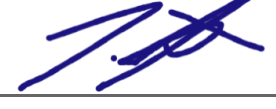

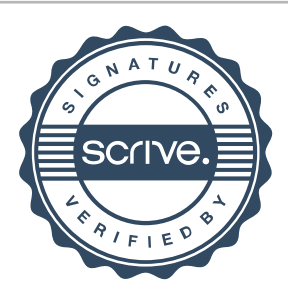

# Verification

Transaction 09222115557494246679

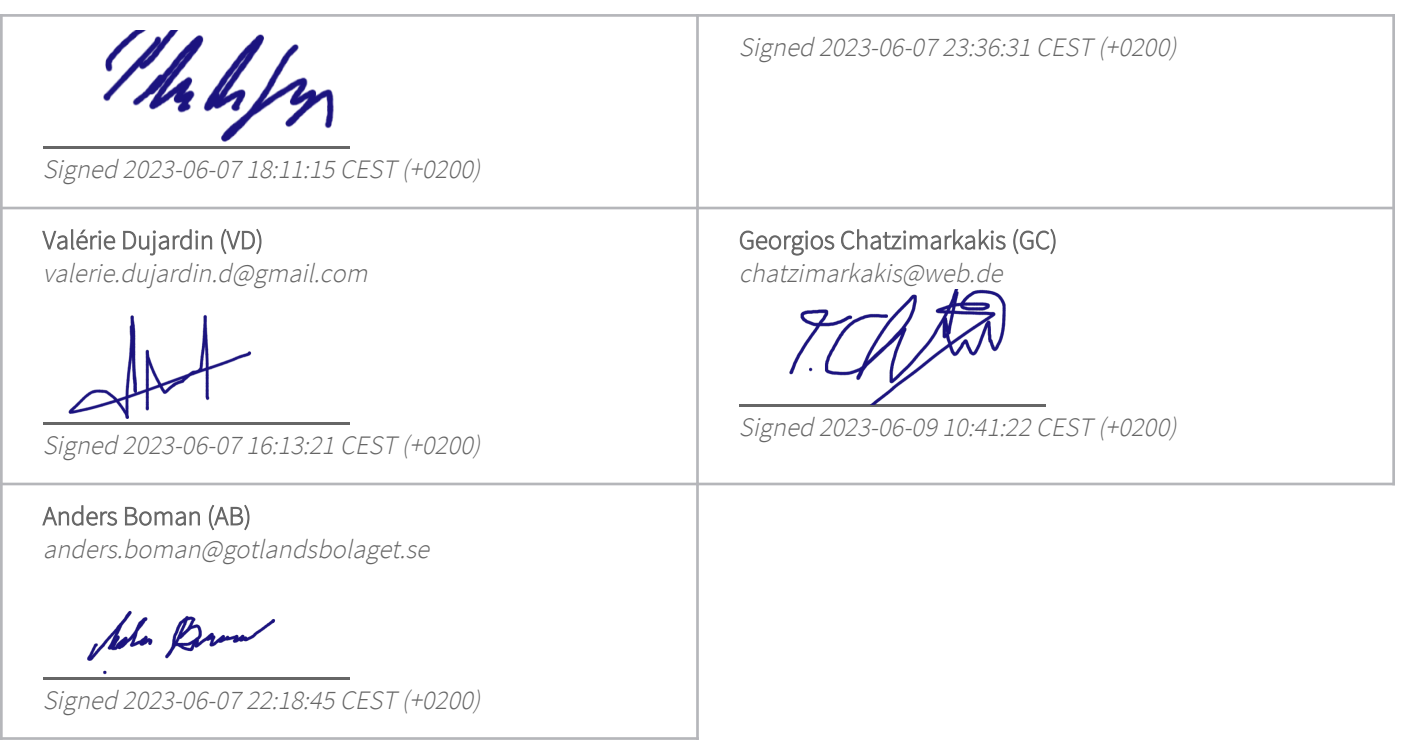

This verification was issued by Scrive. Information in italics has been safely verified by Scrive. For more information/evidence about this document see the concealed attachments. Use a PDF-reader such as Adobe Reader that can show concealed attachments to view the attachments. Please observe that if the document is printed, the integrity of such printed copy cannot be verified as per the below and that a basic print-out lacks the contents of the concealed attachments. The digital signature (electronic seal) ensures that the integrity of this document, including the concealed attachments, can be proven mathematically and independently of Scrive. For your convenience Scrive also provides a service that enables you to automatically verify the document's integrity at: https://scrive.com/verify

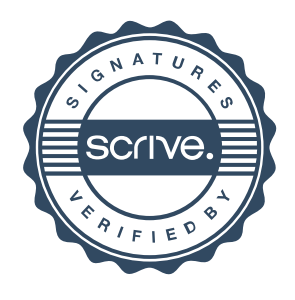